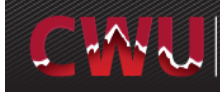

## **Quick Guide for the Requisition Manager Page**

This document provides users with what requisition information they can find or what actions (edit, copy, cancel, etc) on the Manage Requisitions page.

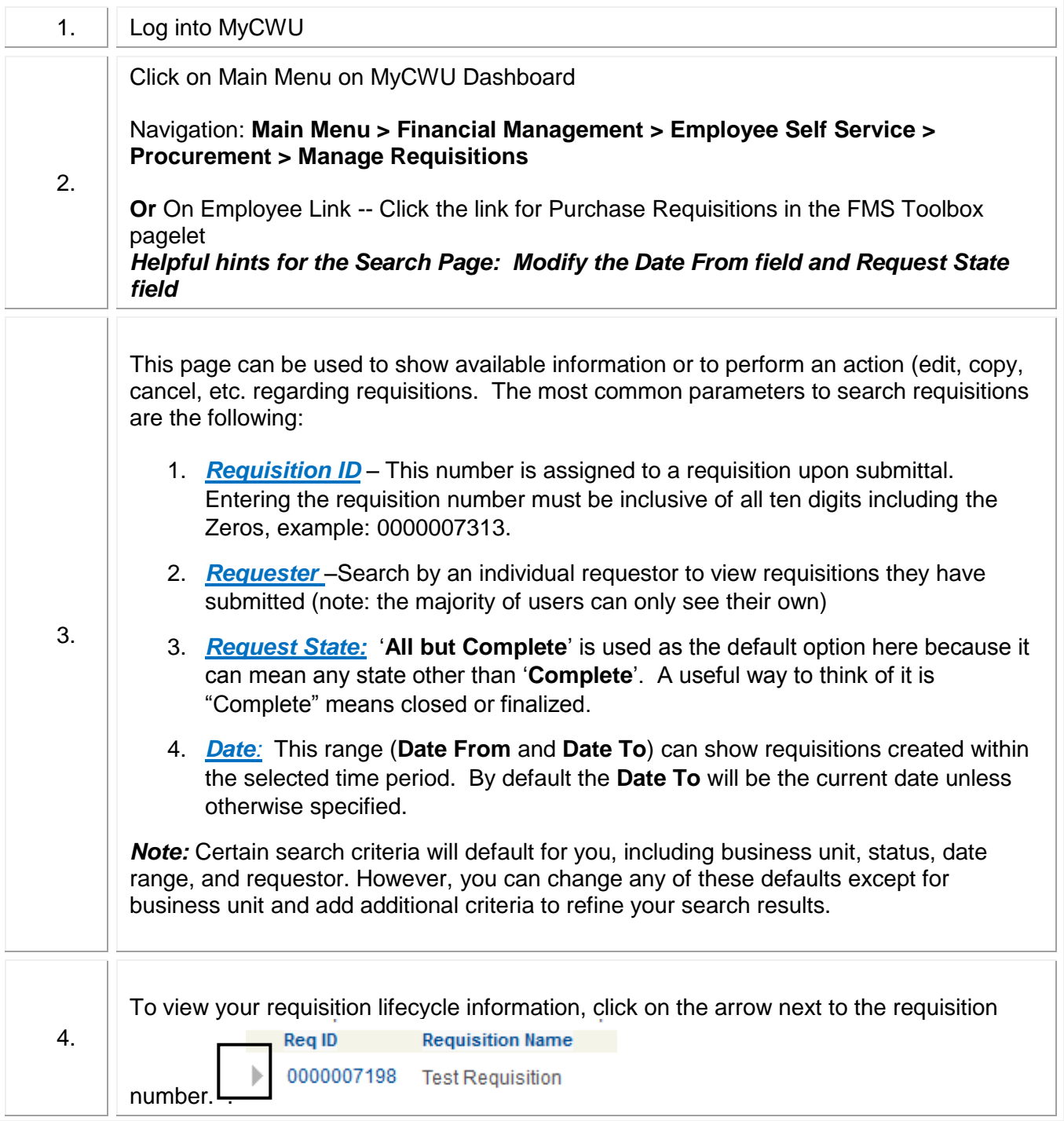

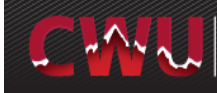

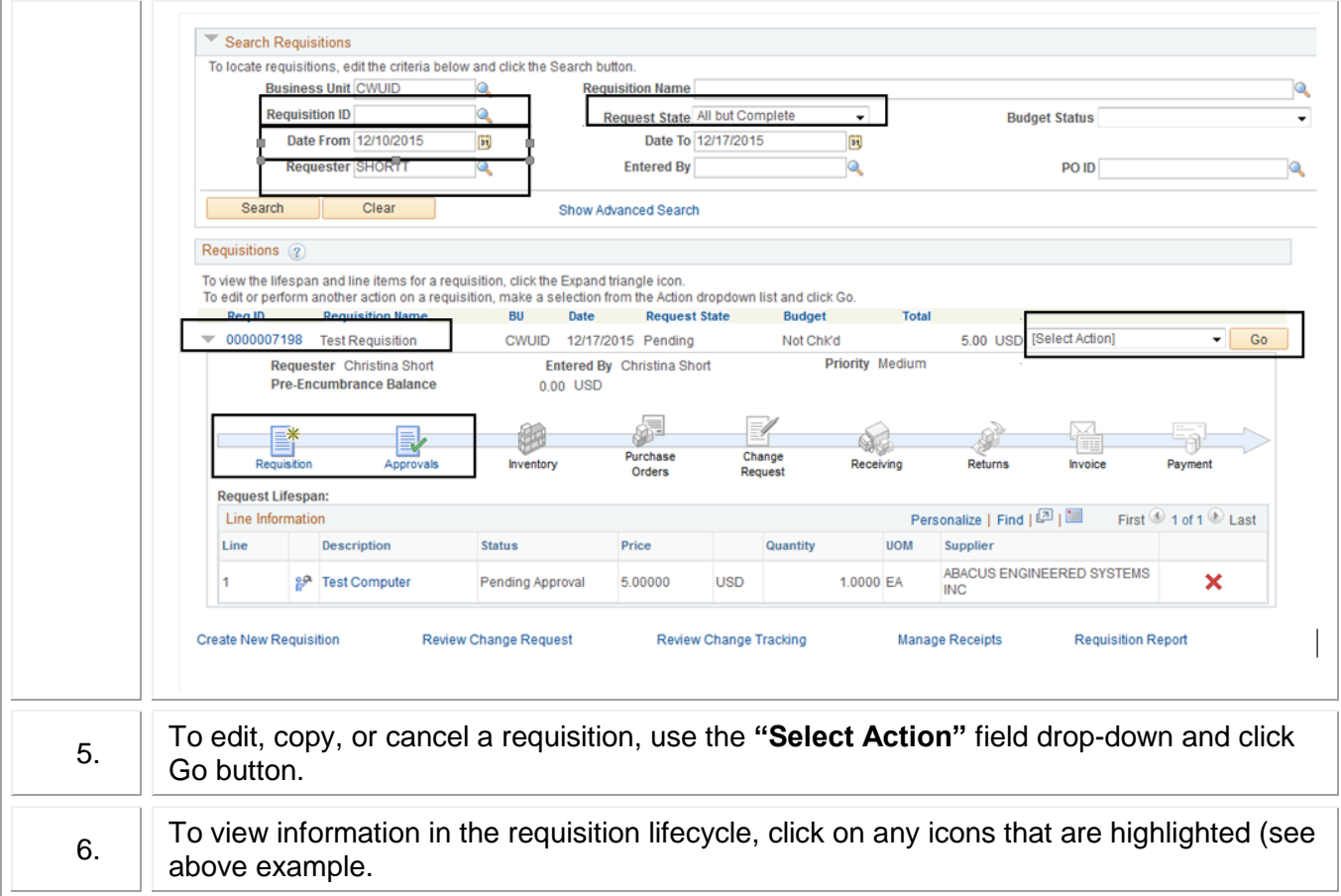

If you have any questions, please contact the Purchasing Office (509-963-1002) or email purchasing\_office@cwu.edu.